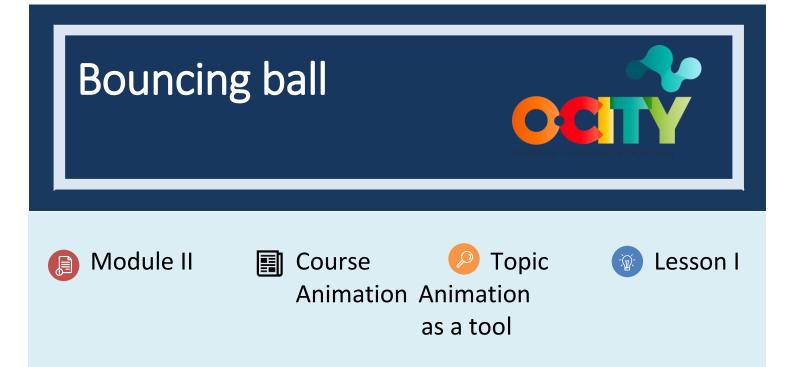

#### Activity

- **Short Description**: Perform a simple exercise on a ball that bounces on the screen, obeying the principles of animation.
- Methodology: Project-based learning.
- Duration: 1h
- Difficulty (high medium low): medium
- Individual / Team: individual
- Classroom / House: Classroom/house
- What do we need to do this activity?
  - Hardware: pc or smartphone
  - Software: flip a clip app/ autodesk sketchbook or pencil 2D animation
    - Links: <u>https://sketchbook.com/thankyou</u>
    - o https://www.pencil2d.org/download/
    - <u>https://play.google.com/store/apps/details?id=com.vblast.flipaclip&hl=es\_CO&gl=US</u>

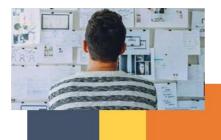

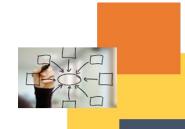

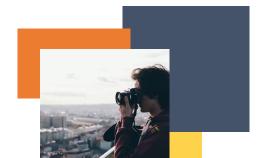

- o FlipaClip
- Other resources: pen, paper.

# Description

- **Text description**: Perform a software exercise on acceleration and deceleration, anticipation, and stretching and shrinkage
- Illustration: https://www.youtube.com/watch?v=oJvGHbUHYWU&ab\_channel=puuung

## Instructions

- 1. Create a ball that makes a jump.
- 2. Take its volume into account to anticipate, stretching and shrinkage, and acceleration and deceleration in falls.
- 3. Correct the movements so that they are correct in arches.
- 4. Export and share.

## Expected outcomes

- Animation principles to correct.
- Learn to use the principles and know them before animating.

## This activity can be used in other (module, course, topic, lesson):

• Module, Course, Topic, Lesson

DIGICOMP (Competences developed): 2.2 Sharing through digital technologies.

#### ENTRECOMP (Competences developed): 1.2 Creativity.

Example (when necessary):

Bouncing ball - How to make an animation

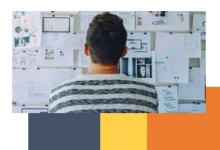

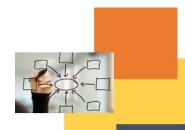

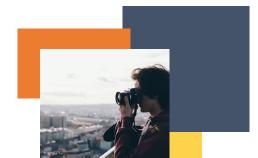

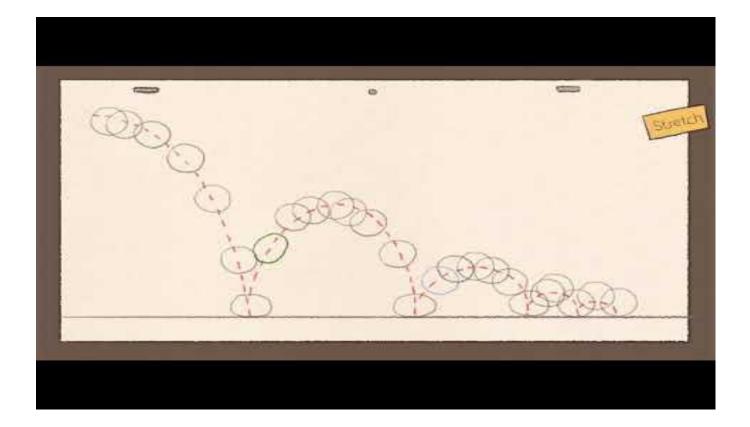

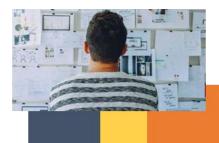

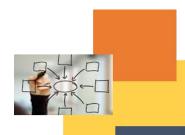

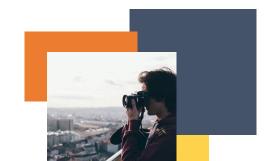